### Stappenplan: Het maken van een boekje in Word

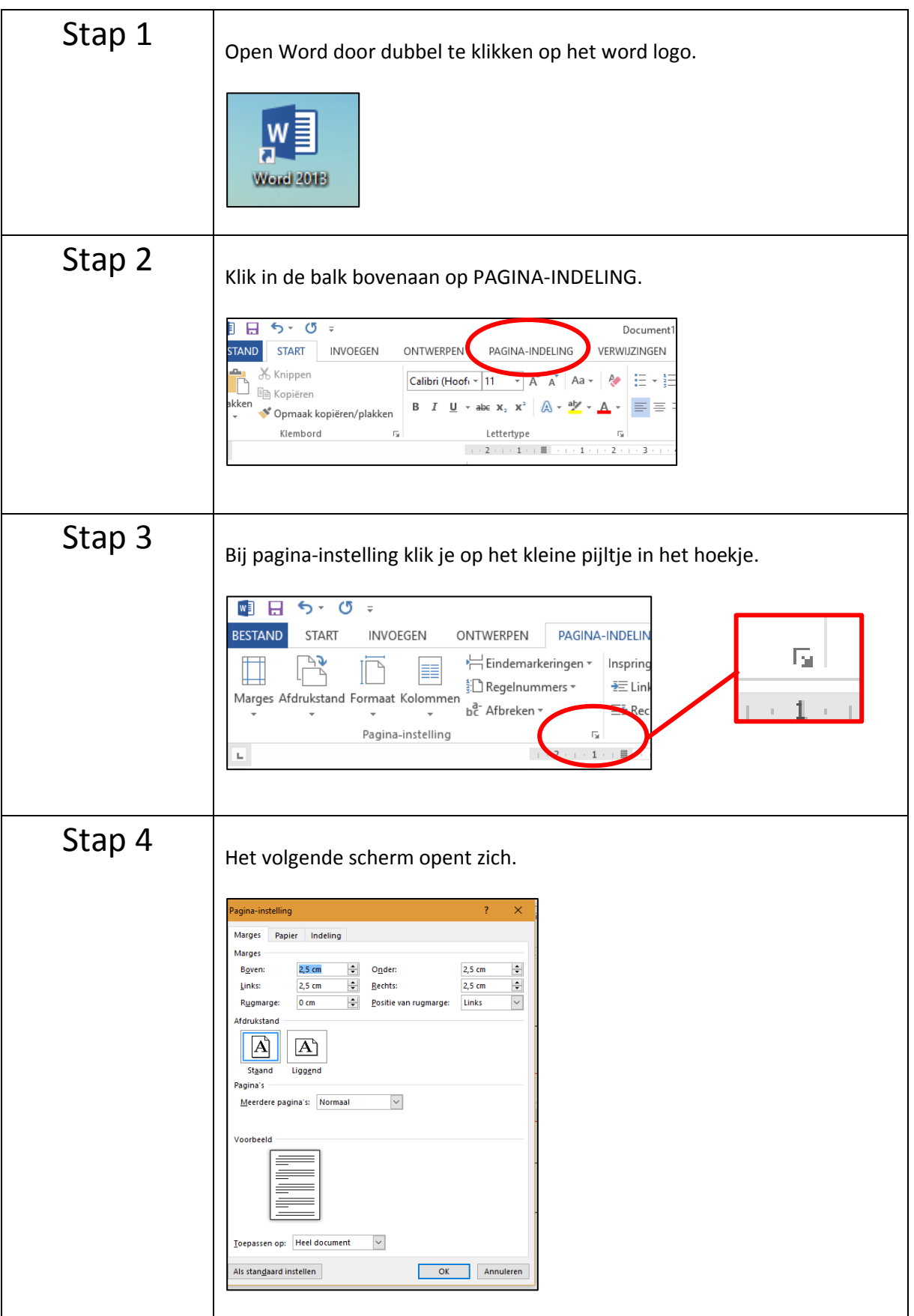

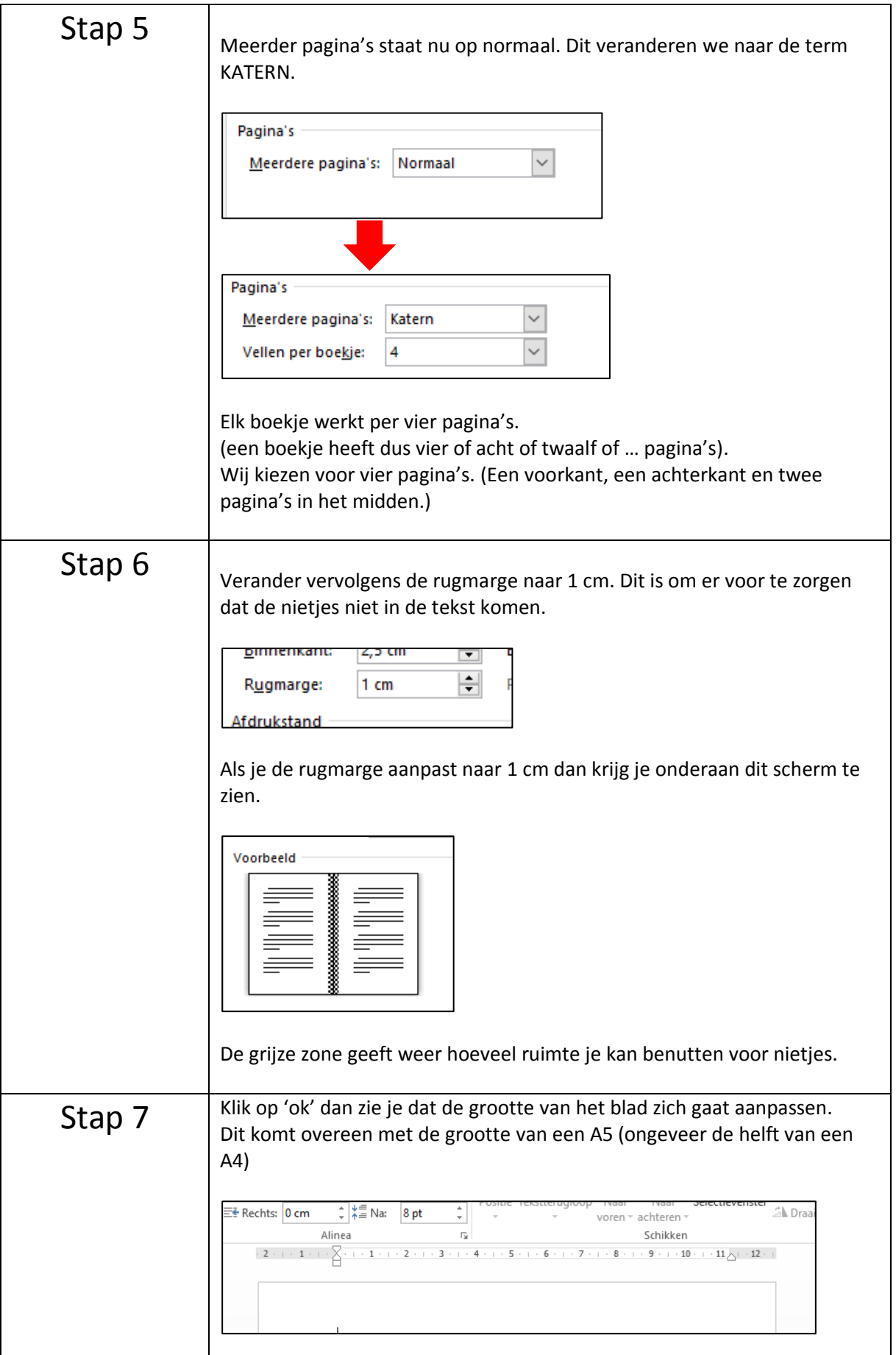

# Stappenplan: Koptekst of voettekst toevoegen in Word

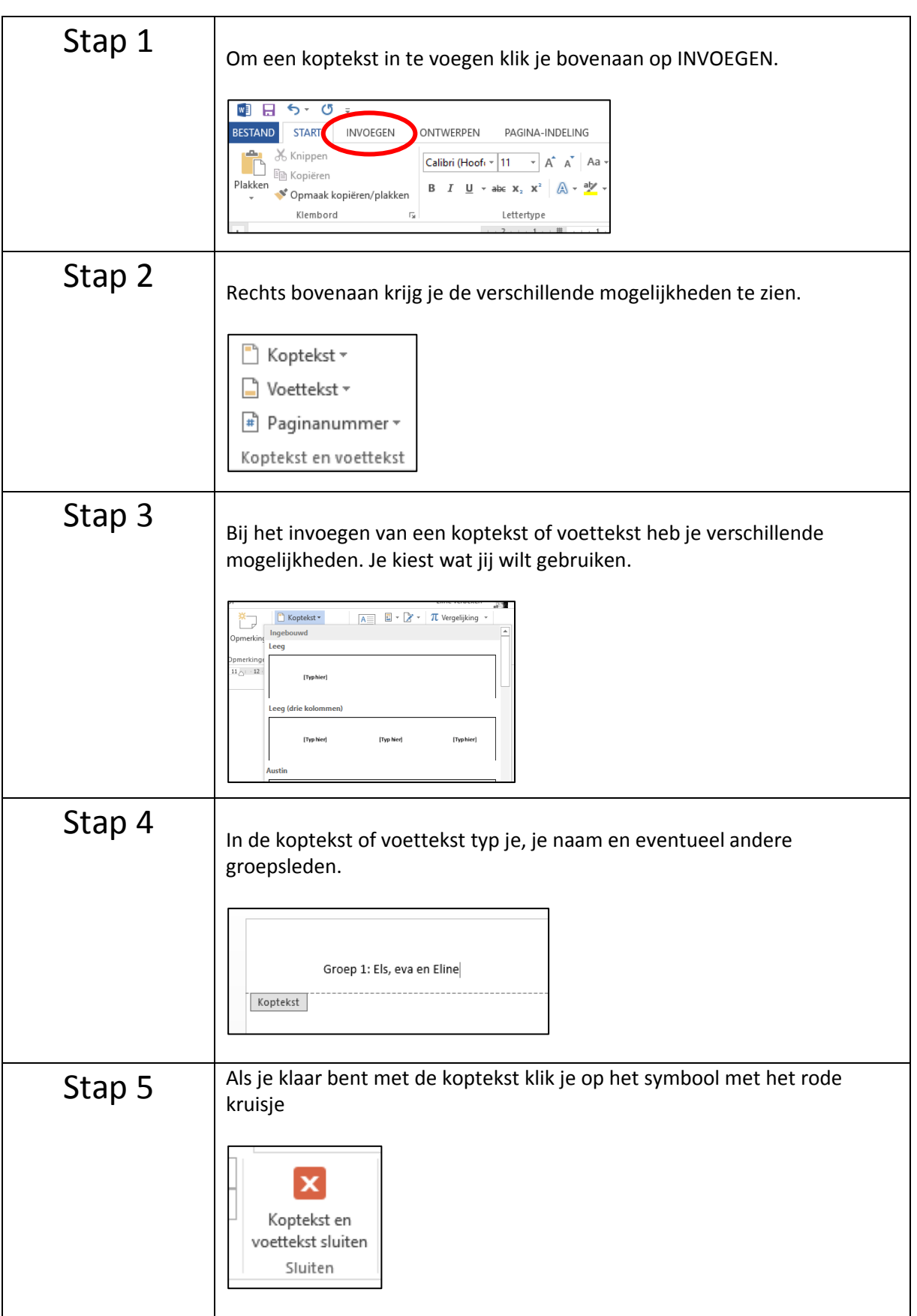

### Stappenplan: Paginanummering toevoegen in Word

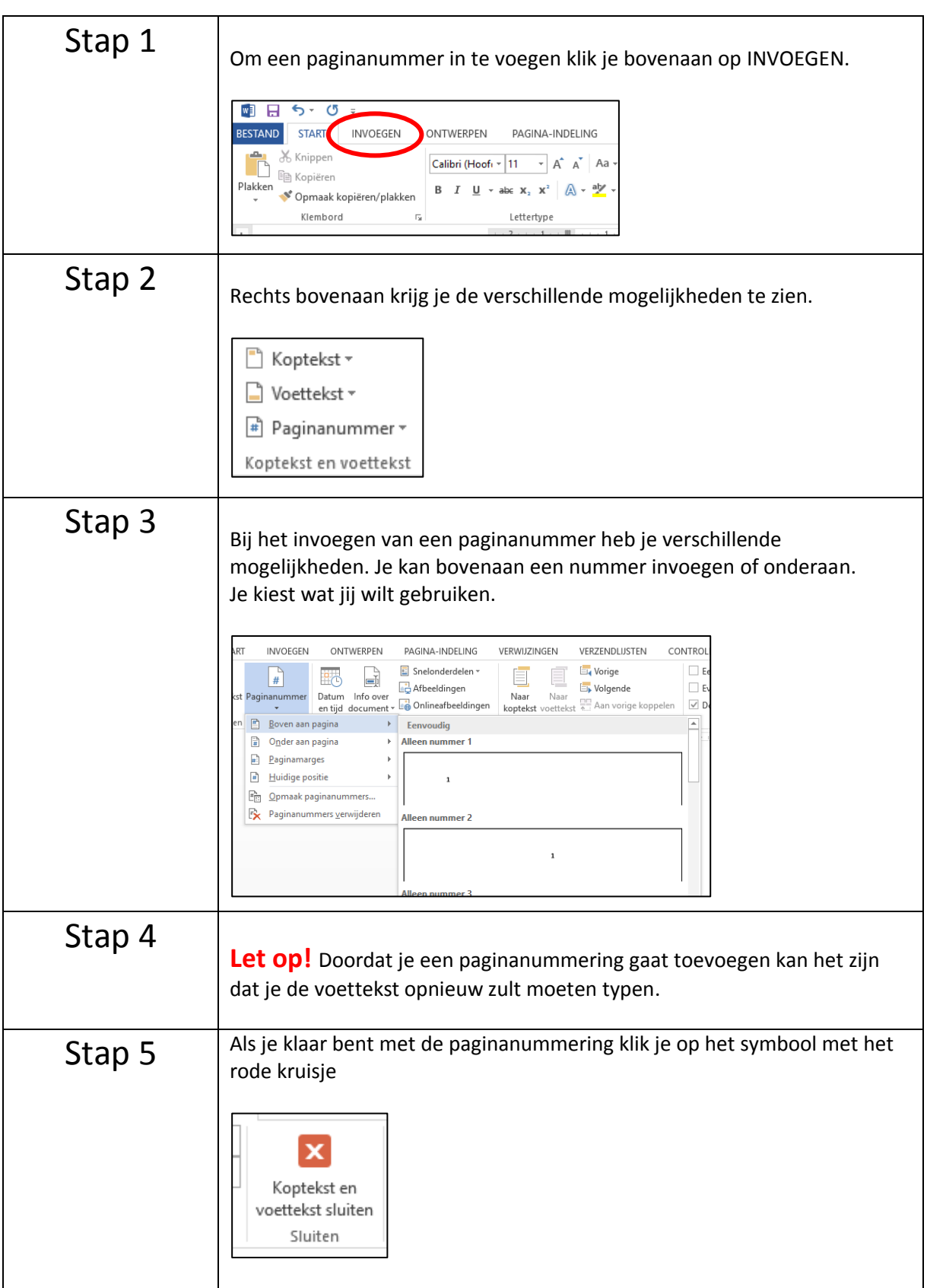

# Stappenplan: Regelafstand veranderen in Word

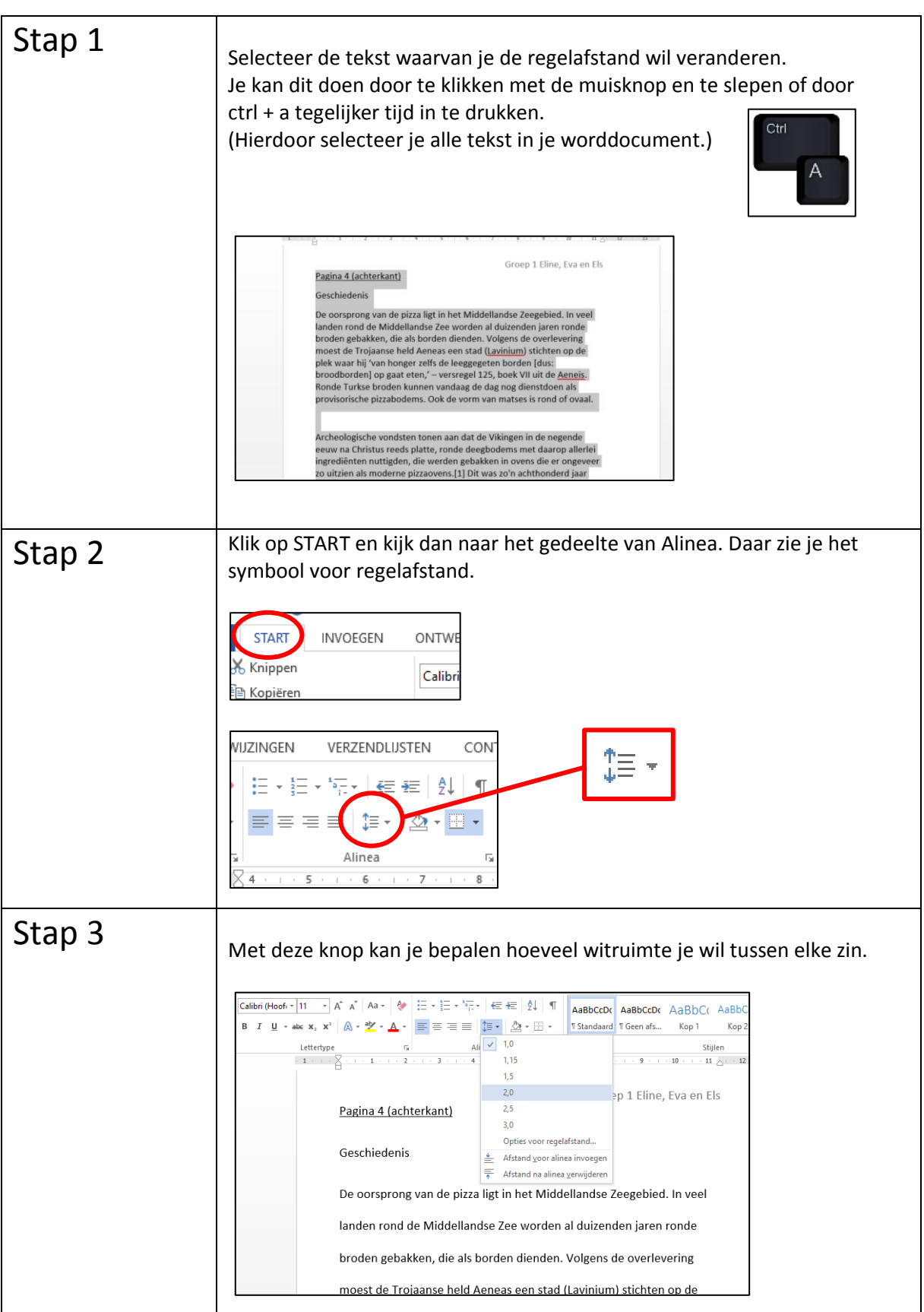

### Stappenplan: Een afbeelding bewerken in Word

![](_page_5_Picture_68.jpeg)